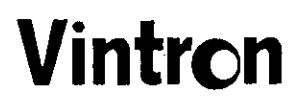

## **VINTRON INFORMATICS LIMITED**

Registered Office: F-90/1A, Okhla Industrial Area, Phase-I, New Delhi-110020

# UNAUDITED FINANCIAL RESULTS FOR THE THIRD QUARTER AND NINE MONTHS ENDED ON 31ST DECEMBER 2012

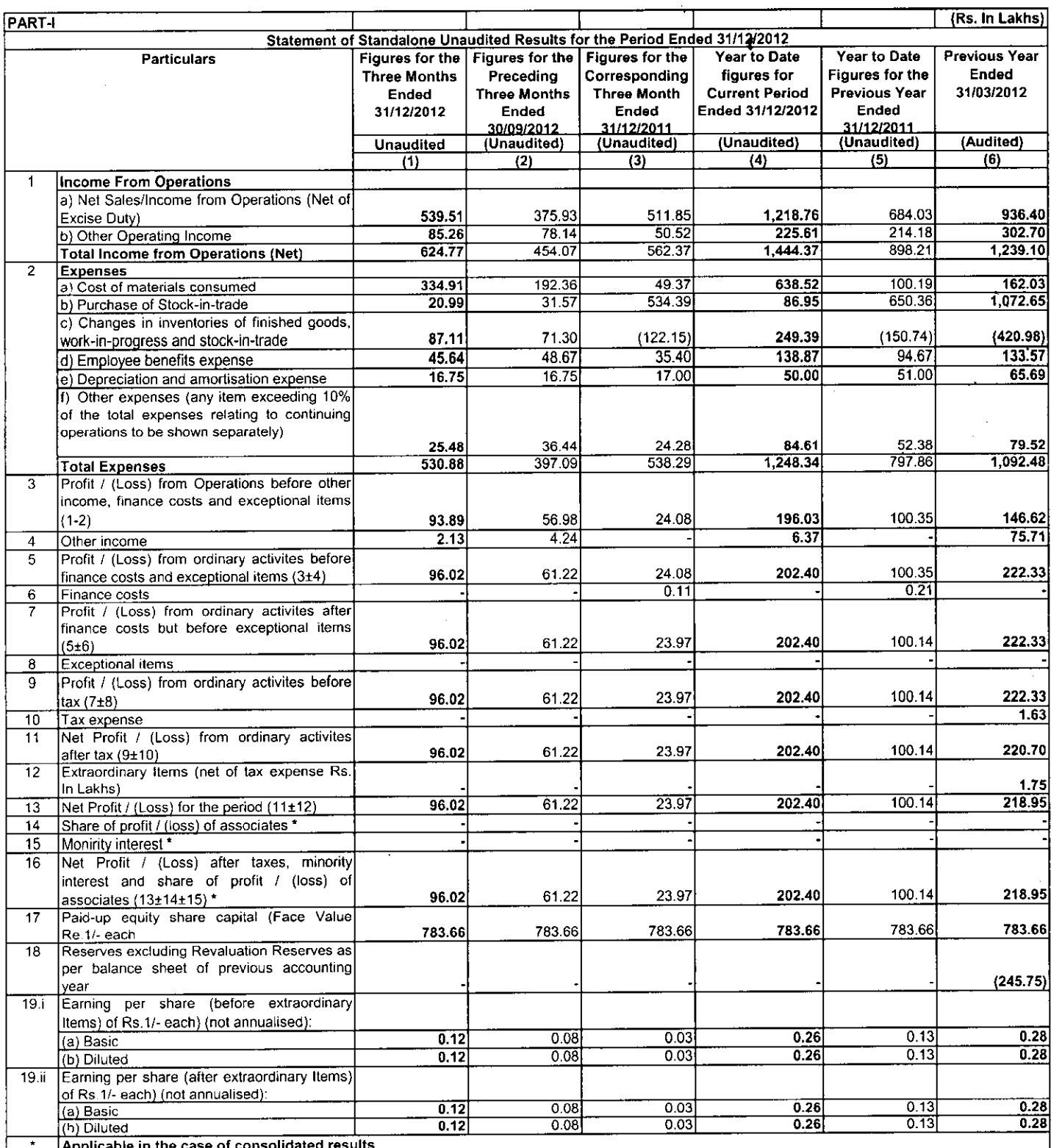

7 AG

Cont'd......................p/2

Vintron Informatics Limited

## Page: 2

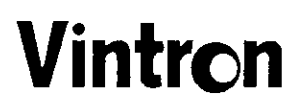

## **VINTRON INFORMATICS LIMITED**

Registered Office: F-90/1A, Okhla Industrial Area, Phase-I, New Delhi-110020

# UNAUDITED FINANCIAL RESULTS FOR THE THIRD QUARTER AND NINE MONTHS ENDED ON 31ST DECEMBER 2012

l.

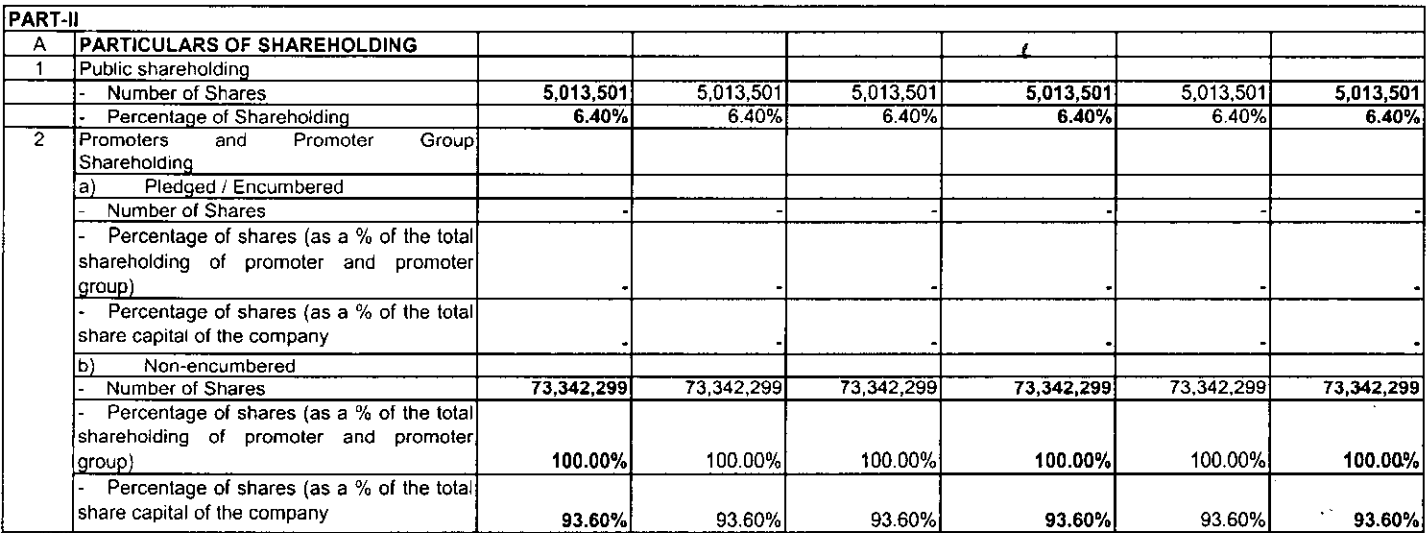

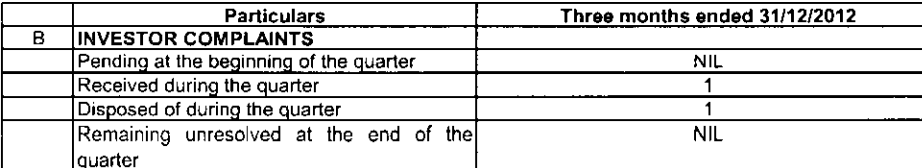

#### Notes:

1. The above financial results have been taken on record by the Board of Directors in their meeting held on 30th day of January 2013.

2. Draft Revival Scheme (DRS) of the Company as sanctioned by the Hon'ble BIFR, vide its order dated 02.06.2009 is under implementation.

3. During the period under review, the revenue of the Company has been increasing from manufacturing and trading activities and hence, the substantial part of the revenue is from such activities whereas the income from jobwork consititutes lesser portion.

4. Previous period's figures have been regrouped / rearranged wherever necessary.

 $\ddot{\phantom{a}}$ 

For and on behalf of the Board **VINTRON INFORMATICS LIMITED** 

ass upts

Place: New Delhi Date: 30.01.2013

(RAJ KUMAR GUPTA) **Chairman & Managing Director** 

Vintron Informatics Limited